## **Minecraft Ufo Schematic** >>>CLICK HERE<<<

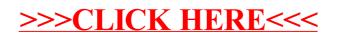